#### **All Poll Everywhere** pollev.com/cse143

• Warm Up: What is the output of this code?

```
ArrayIntList list1 = new ArrayIntList();
ArrayIntList list2 = new ArrayIntList();
list1.add(1);
list2.add(2);
list1.add(3);
list2.add(4);
System.out.println(list1);
System.out.println(list2);
```
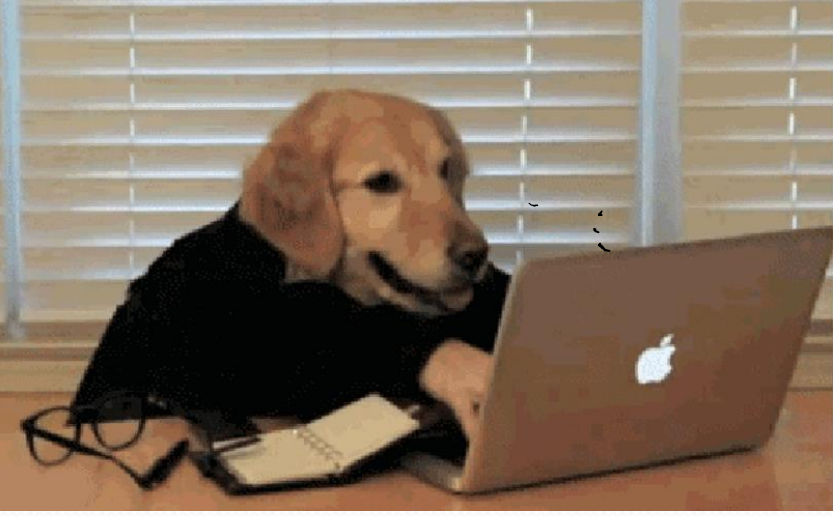

# Recall: classes and objects

- **class**: A program entity that represents:
	- A complete program or module, or
	- A template for a type of objects.
	- (ArrayList is a class that defines a type.)

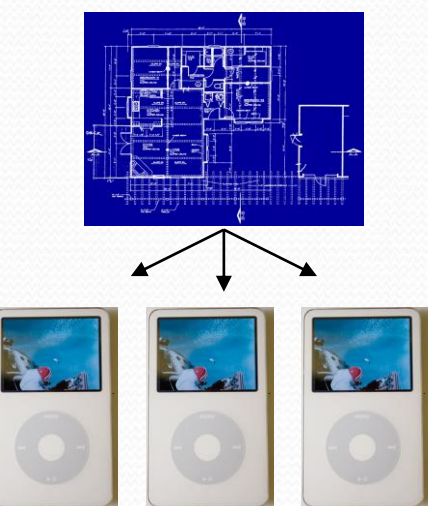

- **object**: An entity that combines **state** and **behavior**.
	- **object-oriented programming (OOP)**: Programs that perform their behavior as interactions between objects.
	- **abstraction**: Separation between concepts and details. Objects provide abstraction in programming.

### Preconditions

- **precondition**: Something your method *assumes is true* at the start of its execution.
	- Often documented as a comment on the method's header:

```
// Returns the element at the given index.
// Precondition: 0 <= index < size
public int get(int index) {
    return elementData[index];
}
```
- Stating a precondition doesn't really "solve" the problem, but it at least documents our decision and warns the client what not to do.
- What if we want to actually enforce the precondition?

# Throwing exceptions (4.4)

throw new **ExceptionType**(); throw new **ExceptionType**("**message**");

- Generates an exception that will crash the program, unless it has code to handle ("catch") the exception.
- Common exception types:
	- ArithmeticException, ArrayIndexOutOfBoundsException, FileNotFoundException, IllegalArgumentException, IllegalStateException, IOException, NoSuchElementException, NullPointerException, RuntimeException, UnsupportedOperationException
- Why would anyone ever *want* a program to crash?

#### Postconditions

- **postcondition**: Something your method *promises will be true* at the *end* of its execution.
	- Often documented as a comment on the method's header:

```
// Precondition : size() < capacity
// Postcondition: value is added at the end of the list
public void add(int value) {
  elementData[size] = value;
  size++;
}
```
 If your method states a postcondition, clients should be able to rely on that statement being true after they call the method.

# this keyword

- **this** : A reference to the *implicit parameter* (the object on which a method/constructor is called)
- Syntax:
	- To refer to a field: this.**field**
	-

- To call a method: this.**method**(**parameters**);
- To call a constructor this (parameters); from another constructor:

## ArrayList of primitives?

• The type you specify when creating an ArrayList must be an object type; it cannot be a primitive type.

**// illegal -- int cannot be a type parameter** ArrayList**<int>** list = new ArrayList**<int>**();

• But we can still use ArrayList with primitive types by using special classes called *wrapper* classes in their place.

**// creates a list of ints** ArrayList**<Integer>** list = new ArrayList**<Integer>**();

## Wrapper classes

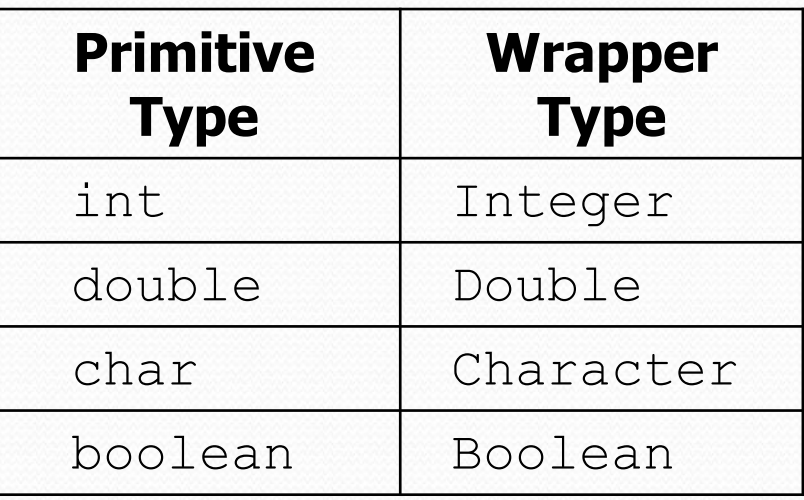

- A wrapper is an object whose sole purpose is to hold a primitive value.
- Once you construct the list, use it with primitives as normal:

```
ArrayList<Double> grades = new ArrayList<Double>();
grades.add(3.2);
grades.add(2.7);
...
double myGrade = grades.get(0);
```
# Tips for testing

You cannot test every possible input, parameter value, etc.

- Think of a limited set of tests likely to expose bugs.
- Think about boundary cases
	- Positive; zero; negative numbers
	- Right at the edge of an array or collection's size
- Think about empty cases and error cases
	- 0, -1, null; an empty list or array
- test behavior in combination
	- Maybe add usually works, but fails after you call remove
	- Make multiple calls; maybe size fails the second time only